# **CHAPITRE 1 : LES NOMBRES RELATIFS - MULTIPLICATION**

**OBJECTIFS :**

- **1. N10 - Multiplier des nombres relatifs**
- **2. N12 - Écrire une expression comportant des nombres relatifs (valeurs numériques)**
- **3. N11 - Mener à bien un calcul avec des nombres relatifs (valeurs numériques)**
- **4. Ecrire, en utilisant correctement des parenthèses, des programmes de calcul portant sur des sommes ou des produits de nombres relatifs**
- **5. Utiliser la calculatrice**

# **I- PRODUIT DE DEUX NOMBRES RELATIFS**

### **Propriété :**

 **Pour multiplier deux nombres relatifs, on multiplie les distances à zéro (valeurs numériques) et on applique la règle des signes :**

> **le produit de deux nombres relatifs de même signe est positif ; le produit de deux nombres relatifs de signes contraires est négatif.**

#### **EXEMPLES**

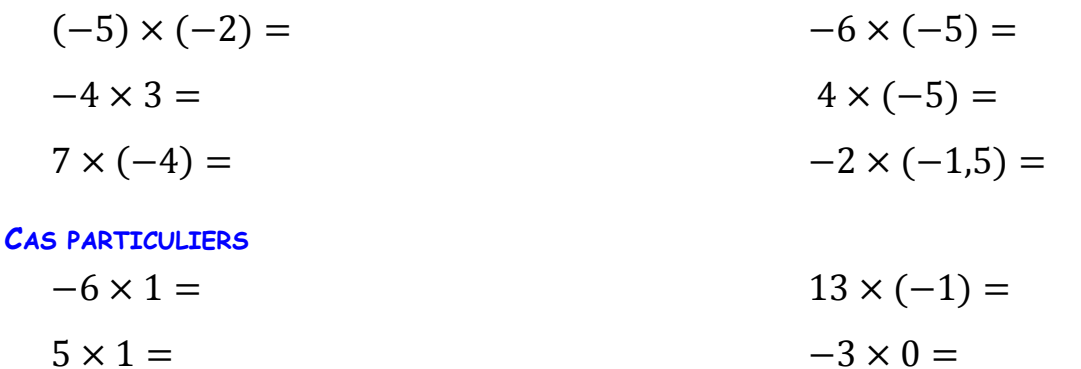

**Propriété : Quelque soit le nombre :** 

 $x \times 1 = x$  ;  $x \times (-1) = -x$  ( $-x$  est l'opposé de *x*) ;  $x \times 0 = 0$ 

## **II- CARRE D'UN NOMBRE RELATIF**

**Définition1 : Le produit d'un nombre par lui-même est appelé carré de ce nombre.**  Quelque soit le nombre relatif  $a$ , son carré se note «  $a^2 \gg a^2 = a \times a$ 

**EXEMPLES**

 $5<sup>2</sup>$  $(-7)^2 =$  ... ...  $\times$  ... ... =

**REMARQUE** : **Ne pas confondre**  $a^2$  ;  $-a^2$  et  $(-a)^2$ 

#### **EXEMPLES**

 $8^2 = 8 \times 8 = 64$  (positif)  $-8^2 = -8 \times 8 = -64$  (négatif)  $(-8)^2 = (-8) \times (-8) = 64$  (positif)

# **III- MULTIPLIER PLUSIEURS NOMBRES RELATIFS**

**Propriété : (Règle des signes généralisée) Pour multiplier plusieurs nombres relatifs, on compte le nombre de facteurs négatifs ; Si ce nombre est PAIR alors le produit est POSITIF Si ce nombre est IMPAIR alors le produit est NEGATIF On multiplie ensuite les distances à zéro (valeurs numériques) EXEMPLES** Signe  $de (-5) \times 7 \times (-2)$ ? ...... facteurs négatifs, le signe du produit est ....... Signe  $de (-5) \times 7 \times (-2)$ ? ...... facteurs négatifs, le signe du produit est ....... **METHODE POUR CALCULER UN PRODUIT DE PLUSIEURS NOMBRES RELATIFS** • Calculer  $A = -10 \times 2 \times (-1) \times 3 \times (-5) \times (-2)$ **1**. On cherche le signe de A : ...... facteurs négatifs, le signe du produit est ....... **2.** On calcule mentalement ou avec la calculatrice : **3.** Donc ◆ Calculer  $B = -2 \times 5 \times (-3,87) \times 3 \times (-15)$ **1**. On cherche le signe de B: ...... facteurs négatifs, le signe du produit est ....... **2.** On calcule mentalement ou avec la calculatrice : **3.** Donc **Propriété :** 

## **Si dans un produit de plusieurs facteurs, un des facteurs est nul, alors ce produit est nul.**

#### **EXEMPLES**

 $C = 10200 \times (-45.3) \times 12 \times 0 \times (-5) = ...$